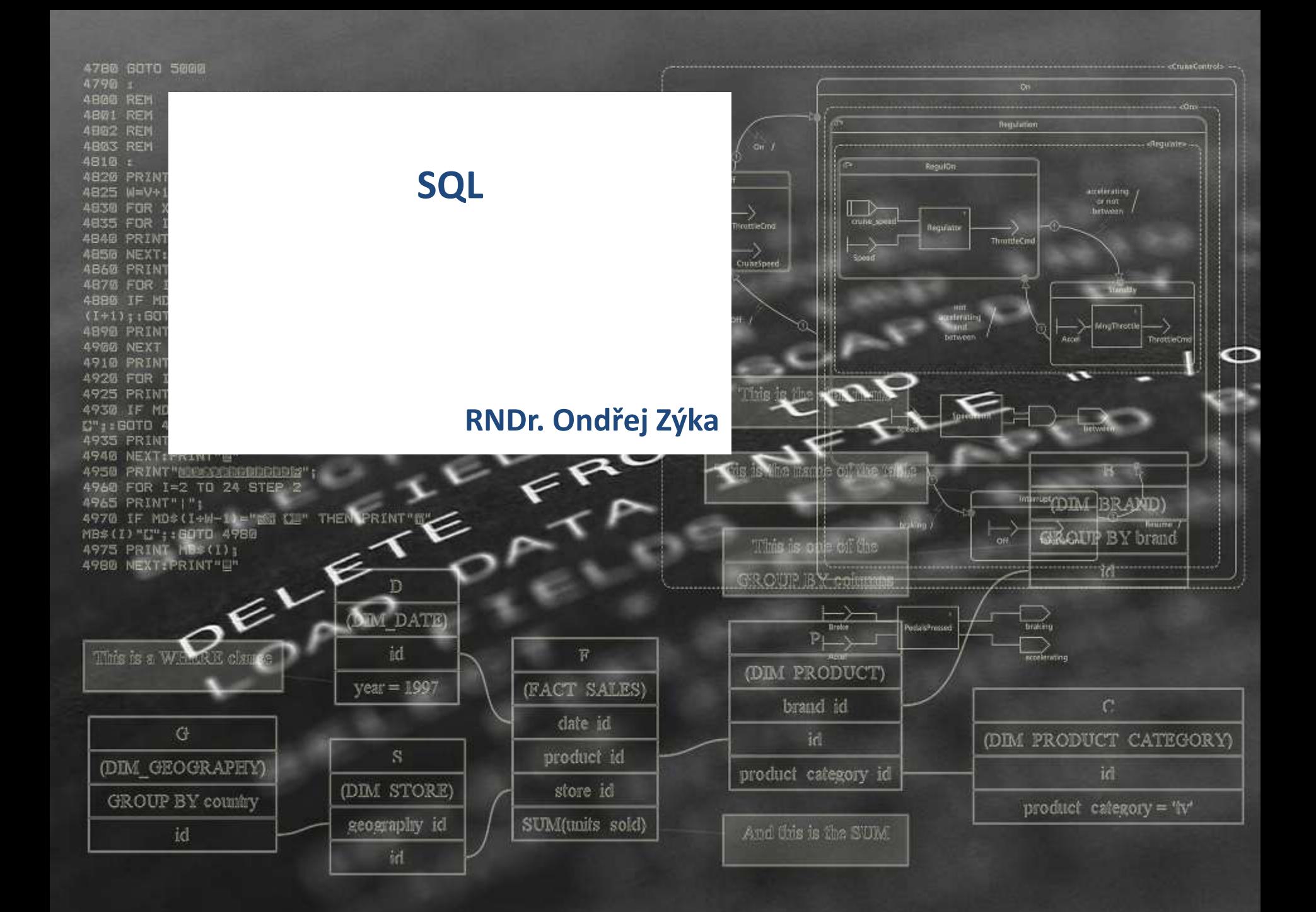

## **Obsah**

- **E** Záludnosti SQL
	- Datové typy práce s datem
	- **Příkaz Select**
	- **I** Identity
	- Null
	- **Join**
	- **Rekurzivní with, procedurální aspekty with**
	- **Analytické funkce**
- Problematika migračních projektů

# A history of databases in No-tation

1970:  $NoSQL = We have no SQL$ 1980: NoSQL = Know SQL  $2000$ : NoSQL = No SQL!  $2005$ : NoSQL = Not only SQL  $2013: NoSQL = No, SQL!$  $(R)DB(MS)$ 

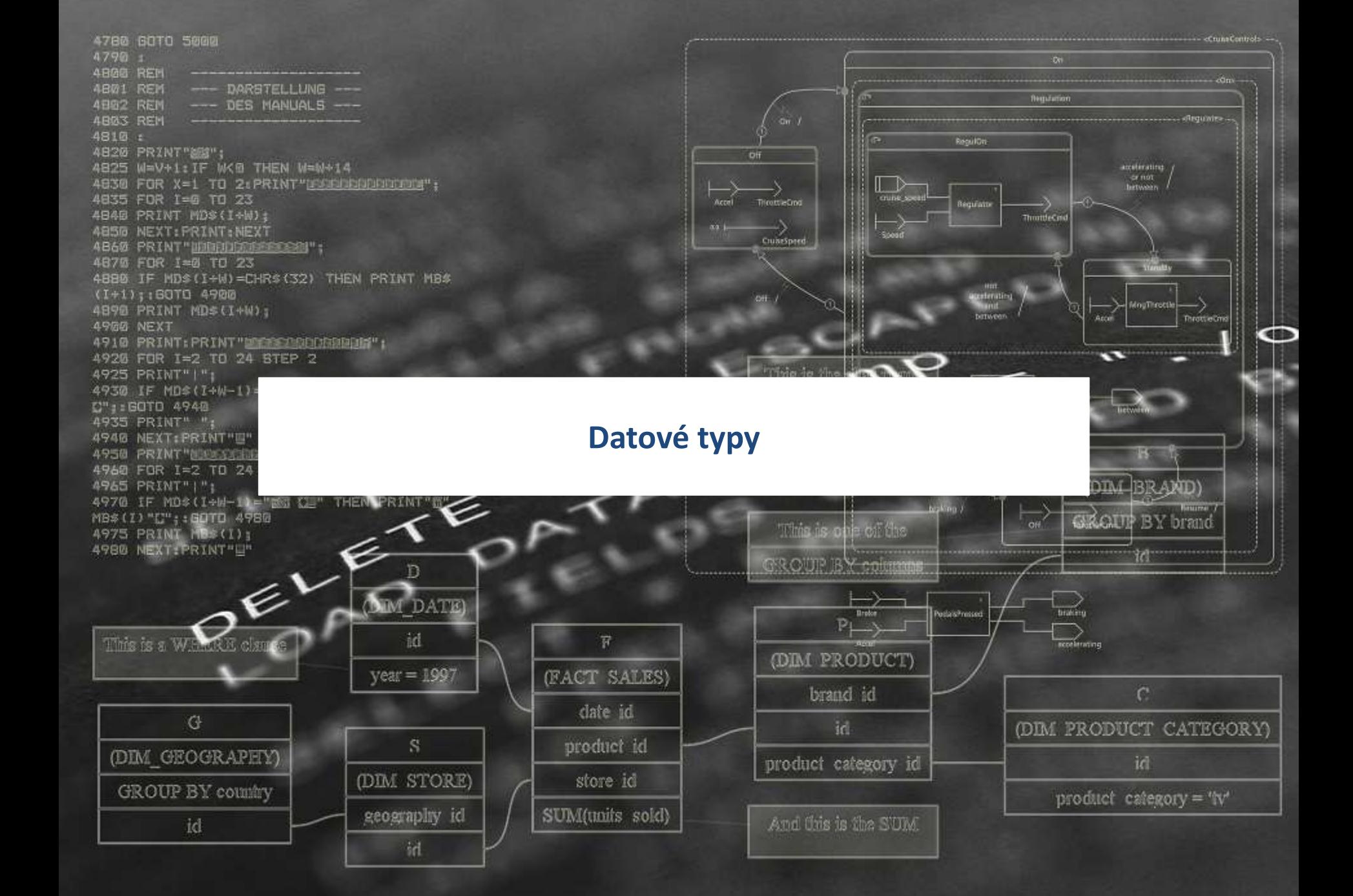

## **Datové typy a jejich problematické rysy**

- Číselné
	- Rozsah, přesnost, interní implementace, výkonnost, velikost na disku
- Řetězce
	- Národní znaky, skutečná velikost, počáteční a koncové mezery, prázdný řetězec
- Datum a čas
	- Rozsah, aritmetika s datumy, převod na a z řetězce, časové zóny, přesnost, porovnání
- $\blacksquare$  Text
	- Využití v SQL, způsob uložení, operace nad textem
- Boolean
	- $\blacksquare$  Efektivita, indexy
- XML
	- **Množství funkcionality, efektivita použití**
- $\blacksquare$  Binární typy
	- Binární operace, převod na a z binární hodnoty

## **Microsoft datetime – datové typy**

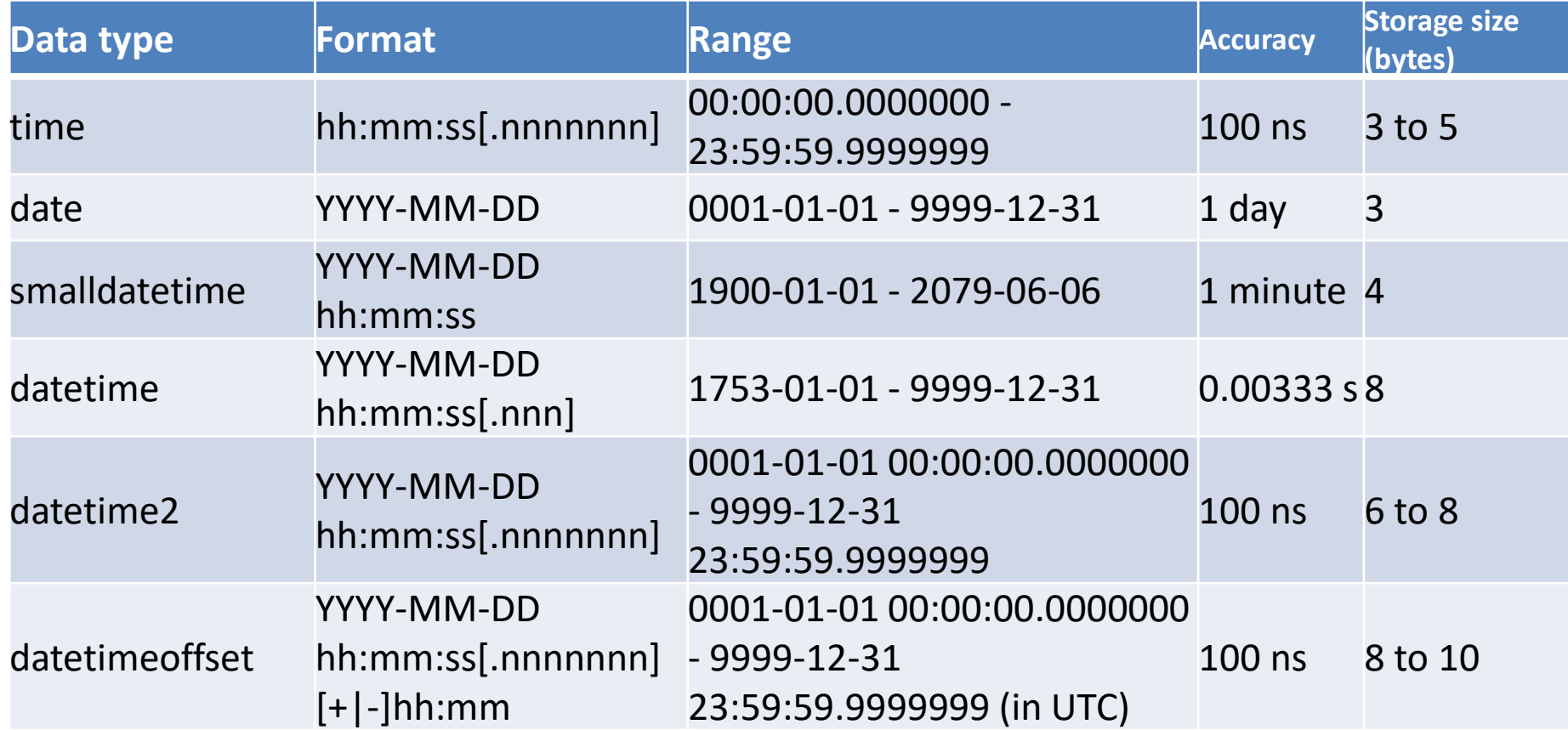

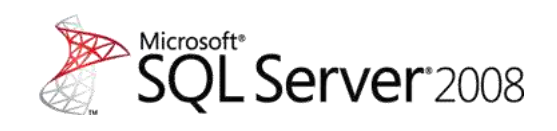

## **Microsoft datetime - funkce**

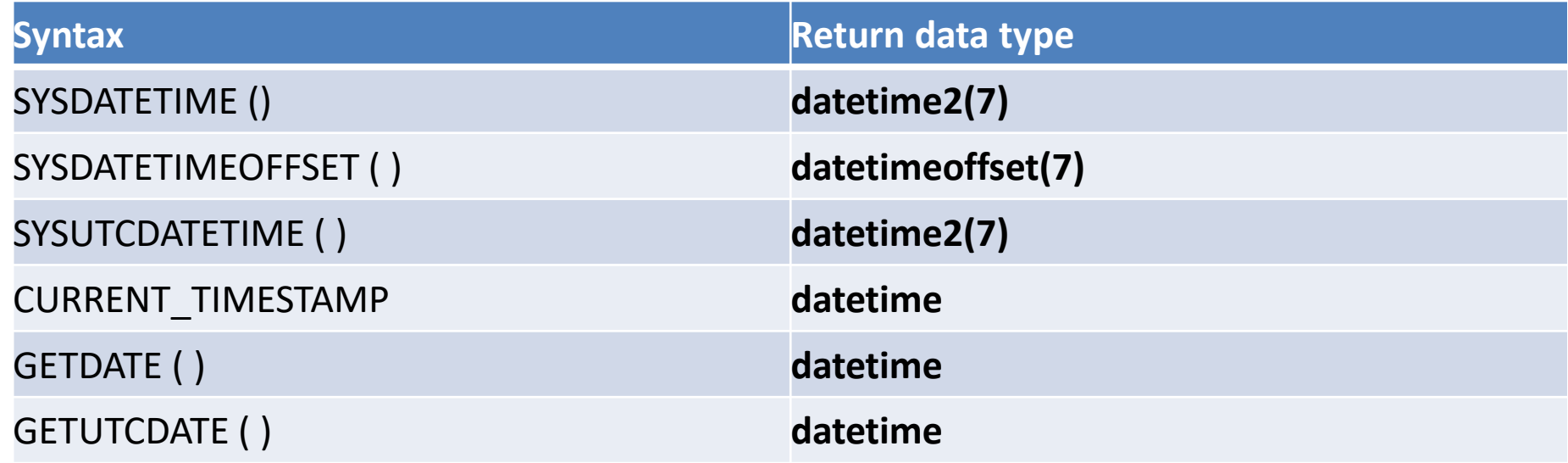

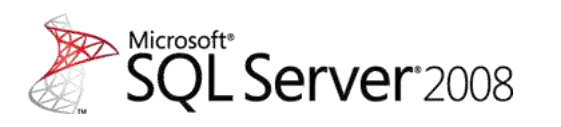

7

## **Microsoft datetime - funkce**

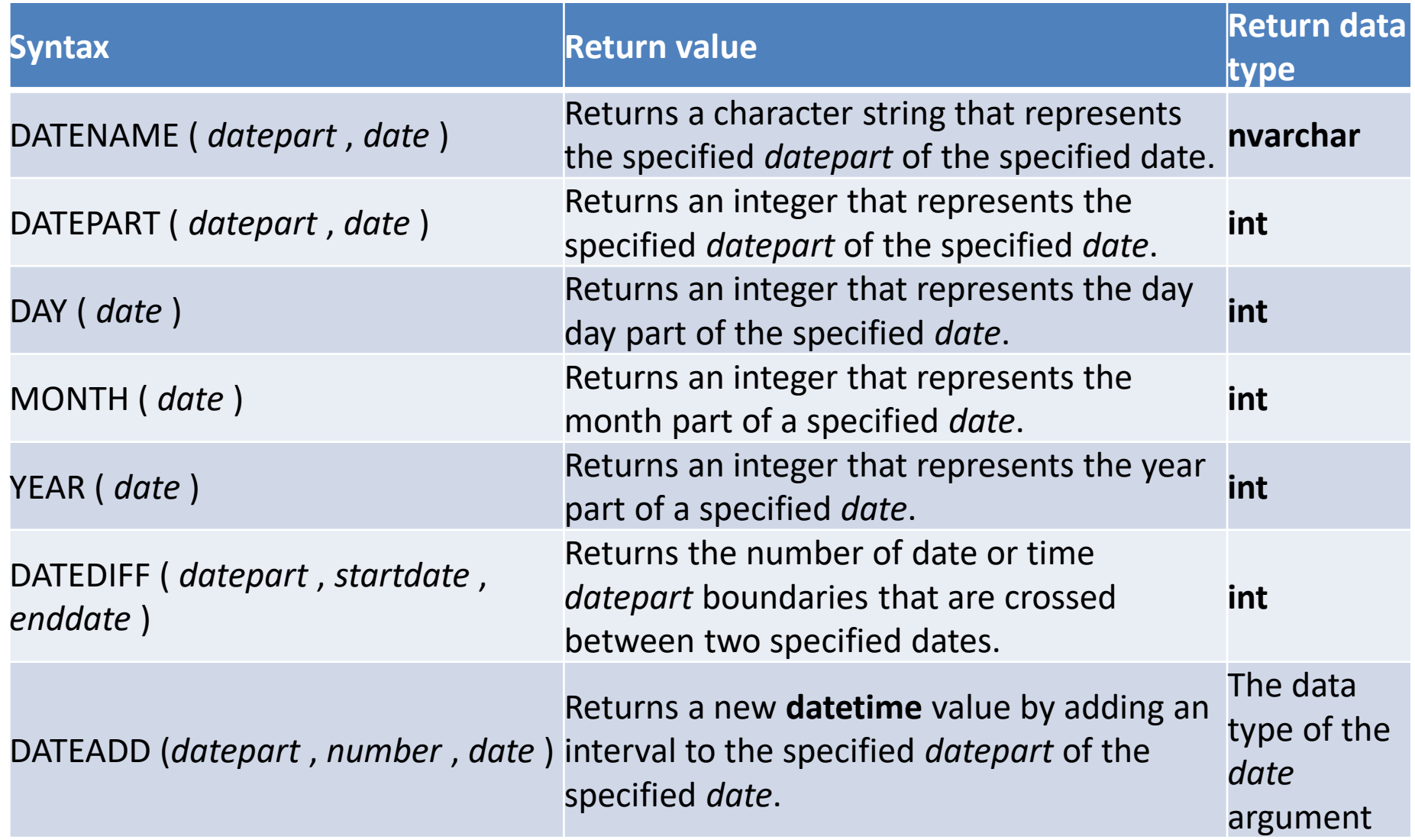

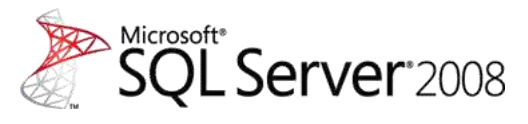

## **Microsoft datetime - dateparts**

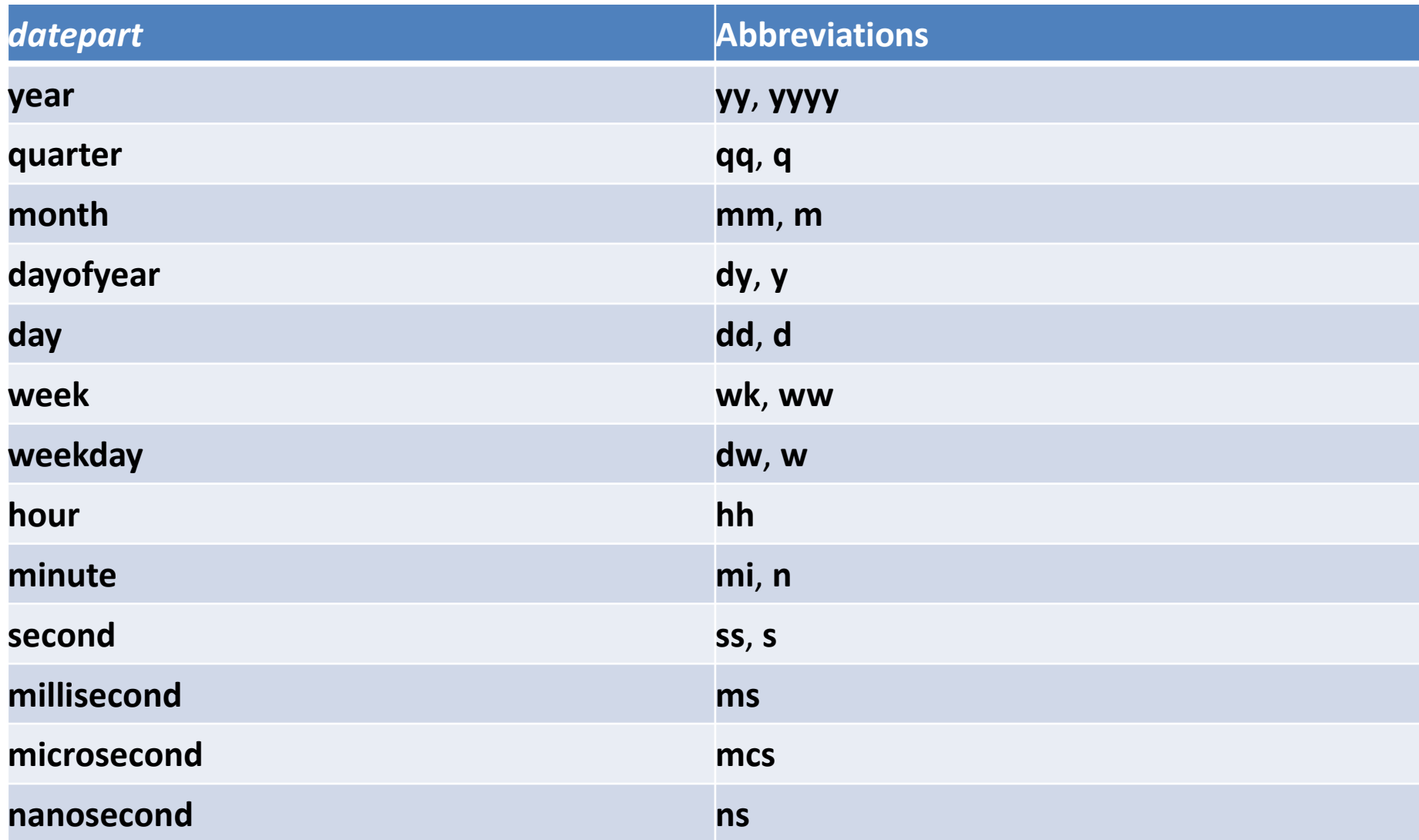

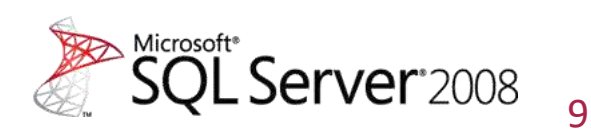

### **Microsoft datetime - convert**

**CONVERT ( data\_type [ ( length ) ] , expression [ , style ] )**

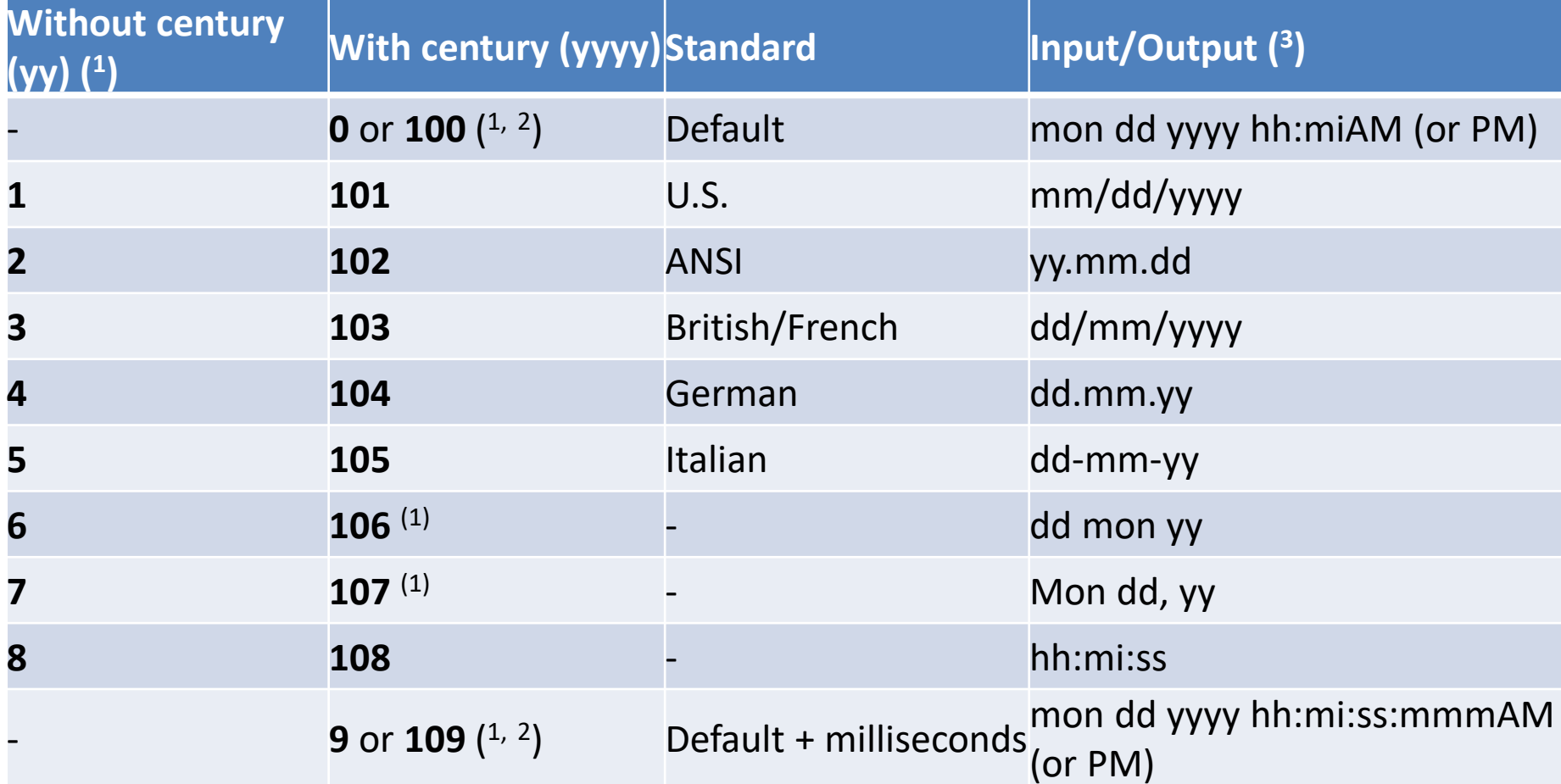

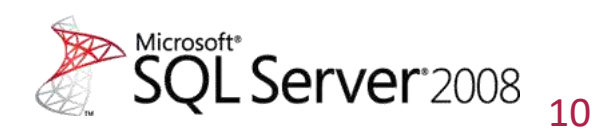

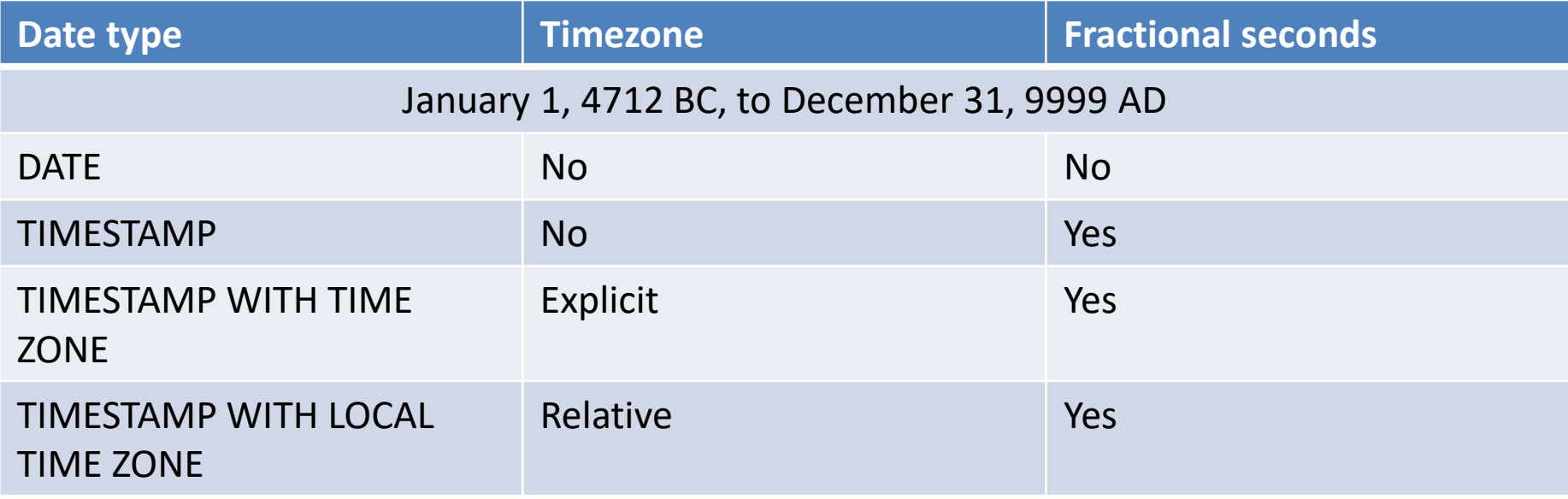

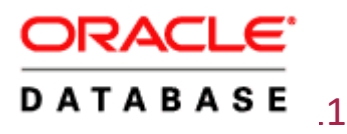

### **Oracle datatime - aritmetika**

SYSDATE + 1 is tomorrow

SYSDATE - 7 is one week ago

SYSDATE + (10/1440) is ten minutes from now.

```
DEFINE Today = 
TO_DATE('03.12.2004:10:34:24','DD.MM.YYYY:HH24:MI:SS')
SELECT TO_CHAR(hiredate,'DD.MM.YYYY:HH24:MI:SS') "Hiredate",
       TO_CHAR(&Today,'DD.MM.YYYY:HH24:MI:SS') "Today",
       trunc(86400*(&Today-hiredate))-
60*(trunc((86400*(&&Today-hiredate))/60)) "Sec",
       trunc((86400*(&Today-hiredate))/60)-
60*(trunc(((86400*(&&Today-hiredate))/60)/60)) "Min",
       trunc(((86400*(&Today-hiredate))/60)/60)-
24*(trunc((((86400*(&&Today-hiredate))/60)/60)/24)) "Hrs",
       trunc((((86400*(&Today-hiredate))/60)/60)/24) "Days"
FROM emp;
```
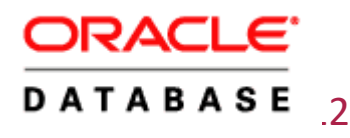

### **Oracle datetime - funkce**

#### **add\_months**

- SELECT add months(TO DATE('28-01-2007'), 1) FROM dual;
- SELECT add months(TO DATE('30-01-2007'), 1) FROM dual;

#### **current\_date**

SELECT sessiontimezone, current date FROM dual;

#### **INTERVAL '<integer>' <unit>**

- SELECT TO\_CHAR(SYSDATE + INTERVAL '10' MINUTE, 'HH:MI:SS') FROM dual;
- **MONTHS\_BETWEEN**
	- **SELECT MONTHS BETWEEN(SYSDATE+365, SYSDATE-365) FROM dual;**
- **TO DATE**(<string1>, [ format mask ], [ nls language ])

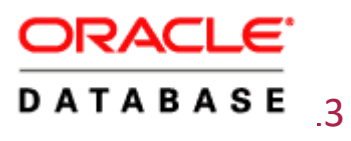

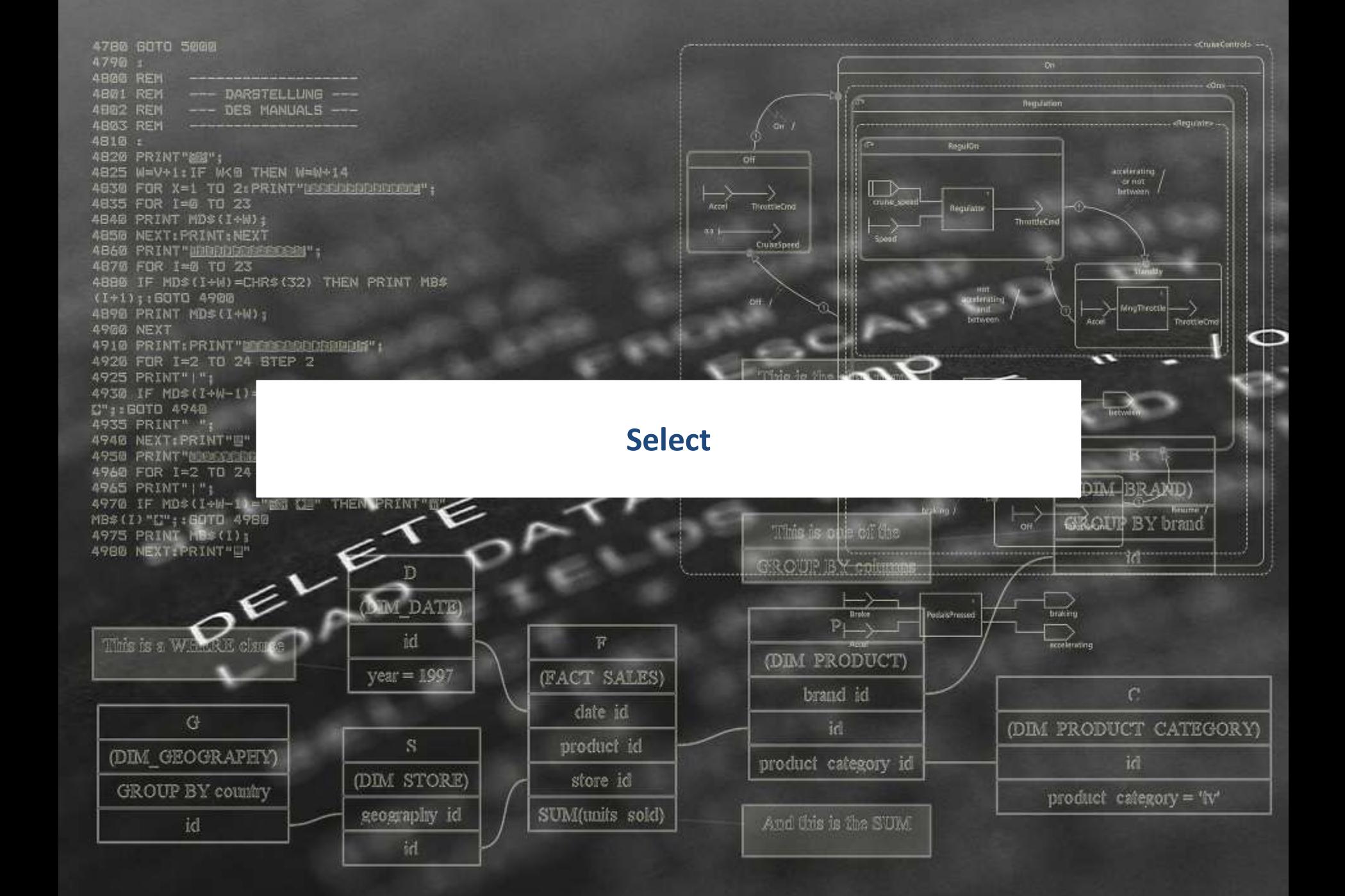

## **Příkaz select – několik příkladů**

### **select \* from author**

- Základní příkaz
- **Mnoho modifikací a rozšíření**
- Neexistují vhodná pravidla pro formátování
- **Jeden příkaz x procedurální** definice
- **Složitost x čitelnost** (upravitelnost)
- **Efektivita x čitelnost** (upravitelnost)
- Neexistují ustálená pravidla formátování

## **Příklad**

```
SELECT DISTINCT DECODE (town cd, 1, town) town, -- bud jednoznacny Town nebo null
                DECODE (district cd, 1, district) district, -- bud jednoznacny District nebo null
                DECODE (region cd, 1, region) region, -- bud jednoznacny Region nebo null
                zip3
 INTO 1 zip.town, 1 zip.district, 1 zip.region, 1 zip.zip3
 FROM (SELECT RTRIM(town) town,
               district,
               region,
               MIN(zip3) OVER() AS zip3, -- nejmensi ZIP pro danou kombinaci
               COUNT (DISTINCT town) OVER () AS town cd, -- kardinalita Town
               COUNT (DISTINCT district) OVER () AS district cd, -- kardinalita District
               COUNT (DISTINCT region) OVER () AS region cd -- kardinalita Region
         FROM c zip
         WHERE (1 s profile.district IS NULL OR district = 1 s profile.district) -- district nevyplnen, nebo = c zip
          AND (1_s_profile.town IS NULL OR town = 1_s_profile.town) -- town nevyplnen, nebo = c_zip
          AND (1 s profile.region IS NULL OR region = 1 s profile.region)); -- region nevyplnen, nebo = c zip
```
, select souhrnnyli0\_.id as id9\_62\_, souhrnnyli0\_datum\_pocatku\_platnosti as datum2\_9\_62\_, souhrnnyli0\_.datum storna as datum3\_9\_62\_, souhrnnyli0\_.id\_limitu as id4\_9\_62\_, souhrnnyli0\_.nazev as nazev9\_62\_, souhrnnyli0\_id\_lim souhrnnyli0\_.smlouva as smlouva9\_62\_, nazevlimit1\_.klic as klic23\_0\_, nazevlimit1\_.hodnota as hodnota23\_0\_, pojisteni2\_.souhrnny\_limit as souhrnny8\_64\_, pojisteni2\_.id as id64\_, pojisteni2\_.id as id64\_, pojisteni2\_.id as i pojisteni2\_cislo\_dodatku\_storna as cislo2\_4\_1\_, pojisteni2\_.datum\_storna as datum3\_4\_1\_, pojisteni2\_platnost-od as platnost4\_4\_1\_, pojisteni2\_id\_pojisteni as id5\_4\_1\_, pojisteni2\_.max\_pojistne\_plneni as max6\_4\_1\_, pojisteni2\_.nazev\_id as nazev14\_4\_1\_, pojisteni2\_.predmet\_id as predmet11\_4\_1\_, pojisteni2\_.sazebnik\_id as sazebnik13\_4\_1\_, pojisteni2\_sleva as sleva4\_1\_, pojisteni2\_.smlouva\_id as smlouva10\_4\_1\_, pojisteni2\_.souhrnny\_limit as souhrnny8\_4\_1\_, pojisteni2\_\_spoluucast id as spoluucast12\_4\_1\_, pojisteni2\_.typ as typ4\_1\_, nazevpojis3\_.klic as klic25\_2\_, nazevpojis3\_.hodnota as hodnota25\_2\_, policka4\_.pojisteni\_id as pojisteni1\_65\_, policko5\_.id as policko2\_65\_, policko5\_.id as id6\_3\_, policko5\_.ciselna\_hodnota as ciselna2\_6\_3\_, policko5\_.policko5\_.policko6\_3\_, policko6\_3\_, policko5\_.extova\_hodnota as textova3\_6\_3\_, policko5\_.vyctova\_h vyctova4\_6\_3\_, cpolicko6\_.id as id48\_4\_, cpolicko6\_.typ as typ48\_4\_, hodnoty7\_policko as policko66\_, hodnoty7\_klic as klic66\_, hodnoty7\_klic as klic43\_5\_, hodnoty7\_.hodnota as hodnota43\_5\_, hodnoty7\_policko as policko43\_5\_, chodnotapo8\_.klic as klic43\_6\_, chodnotapo8\_,hodnota as hodnota43\_6\_, chodnotapo8\_policko as policko43\_6\_, predmet9\_id as id7\_7\_, predmet9\_.cislo\_dodatku\_storna as cislo2\_7\_7\_, predmet9\_.datum\_storna as datum3\_7\_7\_, predmet9\_.platnost\_od as platnost4\_7\_7\_, predmet9\_.predmet\_id as predmet5\_7\_7\_, predmet9\_.misto\_id as misto9\_7\_7\_, predmet9\_.nazev\_predmetu as nazev11\_7\_7\_, predmet9\_.sazebnik 7\_7, predmet9\_0.inc.pdf as saz predmet9\_.smlouva\_id as smlouva7\_7\_7\_, predmet9\_.specifikace\_predmetu as specifik6\_7\_7\_, predmet9\_.typ\_pojistne\_hodnoty as typ10\_7\_7\_, predmet9\_.typ\_predmetu as typ8\_7\_7\_, predmet9\_.vlastnictvi\_predmetu as typ8\_7\_7\_, predm vlastni12\_7\_7\_, mistopojis10\_.id as id1\_8\_, mistopojis10\_.cislo\_dodatku\_storna as cislo2\_1\_8\_, mistopojis10\_.datum\_storna as datum3\_1\_8\_, mistopojis10\_.platnost\_od as platnost4\_1\_8\_, mistopojis10\_.misto\_id as misto5\_1\_8\_, mistopojis10 .cinnost id as cinnost9 1 8, mistopojis10\_popis as popis1\_8\_, mistopojis10\_zona\_id as zona7\_1\_8\_, mistopojis10\_.smlouva\_id as smlouva8\_1\_8\_, adresy11\_.misto\_pojisteni as misto6\_67\_, adresy11\_.id as id67\_, adresy11\_id as id0\_9\_, adresy11\_psc as psc0\_9\_, adresy11\_.ulice as ulice0\_9\_, adresy11\_.adresa\_id as adresa5\_0\_9\_, adresy11\_.misto\_pojisteni as misto6\_0\_9\_, podnikatel12\_.klic as klic21\_10\_, podnikatel12\_.nazev\_cinnosti as nazev2\_21\_10\_, podnikatel12\_.odvetvi as odvetvi21\_10\_, podnikatel13\_.klic as klic22\_11\_, podnikatel13\_.nazev\_odvetvi as nazev2\_22\_11\_, rizikovapo14\_.klic as klic26\_12\_, rizikovapo14\_.hodnota as hodnota26\_12\_, rizikovapo14\_.platnost\_do as platnost3\_26\_12\_, rizikovapo14\_.platnost\_od as platnost4\_26\_12\_, pojistnasm15\_.id as id5\_13\_, pojistnasm15\_.cetnost\_placeni as cetnost14\_5\_13\_, pojistnasm15\_.cislo\_dodatku as cislo2\_5\_13\_, pojistnasm15\_.cislo\_navrhu as cislo3\_5\_13\_, pojistnasm15\_cislo\_ps as cislo4\_5\_13\_, pojistnasm15\_.konec\_platnosti as konec5\_5\_13\_, pojistnasm15\_.pocatek platnosti as pocatek6\_5\_13\_, pojistnasm15\_.datum\_uzavreni as datum7\_5\_13\_, pojistnasm15\_.korespondence as korespo18\_5\_13\_, pojistnasm15\_.pobocka\_produkce as pobocka16\_5\_13\_, pojistnasm15\_.popis as popis5\_13\_, pojistnasm15\_.sleva as sleva5\_13\_, pojistnasm15\_.stav as stav5\_13\_, pojistnasm15\_.typ\_pojistneho as typ17\_5\_13\_, pojistnasm15\_.cislo\_uctu\_pojistnika as cislo10\_5\_13\_, pojistnasm15\_.kod\_banky as kod15\_5\_13\_, pojistnasm15\_.predcisli\_uctu\_pojistnika as predcisli11\_5\_13\_, pojistnasm15\_.specificky\_symbol\_uctu\_pojistnika as specificky12\_5\_13\_, pojistnasm15\_.vysledna\_pml as vysledna13\_5\_13\_, cetnostpla16\_.klic as klic15\_14\_, cetnostpla16\_.hodnota as hodnota15\_14\_, koresponde17\_.klic as klic20\_15\_, koresponde17\_.hodnota as hodnota20\_15\_, osoby18\_.smlouva\_id as smlouva11\_68\_, osoby18\_id as id68\_, osoby18\_.id as id3\_16\_, osoby18\_.id as id3\_16\_, osoby18\_.koresp\_adresa\_id as hodnota20\_15\_, osoby18\_.smlouva\_id koresp14 3 16 .osoby18 .jmeno as jmeno3 16 . osoby18 .judencni 3 16 .osoby18 .junkce as funkcea 3 16 .osoby18 .jusoby18 .jmeno as jmenoas jmeno3 16 .osoby18 .jmeno as jmeno3 16 .osoby18 .jmeno as jmeno3 16 .osoby18 .jusoby nazev7\_3\_16\_, osoby18\_.prijmeni as prijmeni3\_16\_, osoby18\_.rodne\_cislo as rodne9\_3\_16\_, osoby18\_nole as role3\_16\_, osoby18\_smlouva\_id as smlouva11\_3\_16\_, osoby18\_statni\_prislusnost as statni15\_3\_16\_, osoby18\_.titul\_id as titul13\_3\_16\_, osoby18\_.typ as typ3\_16\_, adresa19\_.id as id0\_17\_, adresa19\_.psc as psc0\_17\_, adresa19\_ulice as ulice0\_17\_, adresa19\_adresa\_id as adresa5\_0\_17\_, adresa19\_.misto\_pojisteni as misto6\_0\_17\_, adresa19\_.typ as typ0\_17\_, adresa20\_.id as id0\_18\_, adresa20\_psc as psc0\_18\_, adresa20\_.ulice as ulice0\_18\_, adresa20\_.adresa\_id as adresa5\_0\_18\_, adresa20\_.misto\_pojisteni as misto6\_0\_18\_, adresa20\_.typ as typ0\_18\_, roleosoby21\_.klic as klic27\_19\_, roleosoby21\_.hodnota as hodnota27\_19\_, statnipris22\_.klic as klic29\_20\_, statnipris22\_.klic as hodnota20\_10\_, titul23\_.klic as klic31\_21\_, titul23\_.hodnota as hodnota31\_21\_, titul typosoby24\_.klic as klic33\_22\_, typosoby24\_.hodnota as hodnota33\_22\_, cislopoboc25\_.klic as klic16\_23\_, cislopoboc25\_.hodnota as hodnota16\_23\_, pojisteni26\_.smlouva\_id as smlouva10\_69\_, pojisteni26\_.id as id69\_, pojisteni26\_.id as id4\_24\_, pojisteni26\_.cislo\_dodatku\_storna as cislo2\_4\_24\_, pojisteni26\_.datum\_storna as datum3\_4\_24\_, pojisteni26\_.platnost\_od as platnost4\_4\_24\_, pojisteni26\_id\_pojisteni as id5\_4\_24\_, pojisteni26\_.max\_pojistne\_plneni as max6\_4\_24\_, pojisteni26\_.nazev\_id as nazev14\_4\_24\_, pojisteni26\_.predmet\_id as predmet11\_4\_24\_, pojisteni26\_.sazebnik\_id as sazebnik13\_4\_24\_, pojisteni26\_.sleva as sleva4\_24\_, pojisteni26\_smlouva\_id as smlouva10\_4\_24\_, pojisteni26\_souhrnny8\_4\_24\_, pojisteni26\_spoluucast\_id as spoluucast12\_4\_24\_, pojisteni26\_.typ as typ4\_24\_, csazebnik27\_.id as id50\_25\_, csazebnik27\_.nazev as nazev50\_25\_, csazebnik27\_.platnost\_do as platnost3\_50\_25\_, csazebnik27\_.platnost\_od as platnost4\_50\_25\_, predmetyap28\_.sazebnik as sazebnik70\_, predmetyap28\_.platnost\_do as platnost2\_70\_, predmetyap28\_.platnost\_od as platnost3 70 predmetyap28 .pojisteni as pojisteni70 , predmetyap28 .predmet as predmet70 , cpojisteni29 .id as id47 26 , cpojisteni29. nazev as nazevas nazev47 26 , konverze30 .pojistenii d as pojisteni5 71 , konverze30 id71\_, konverze30\_.id as id44\_27\_, konverze30\_.id\_oj as id2\_44\_27\_, konverze30\_.platnostdo as platnost3\_44\_27\_, konverze30\_.platnost\_od as platnost4\_44\_27\_, konverze30\_.pojisteni\_id as pojisteni5\_44\_27\_, konverze30\_.platno okamzikyaa31\_.pojisteni\_id as pojisteni1\_72\_, okamzikyaa31\_.akce\_id as akce2\_72\_, okamzikyaa31\_.okamzik\_id as okamzik3\_72\_, okamzikyaa31\_.poradi as poradi72\_, okamzikyaa31\_.platnost\_do as platnost5\_72\_, okamzikyaa31\_.platnost\_od as platnost6\_72\_, cakce32\_.id as id41\_28\_, cakce32\_.java\_program as java2\_41\_28\_, cokamzik33\_.id as id45\_29\_, cokamzik33\_.nazev as nazev45\_29\_, policka34\_.pojisteni\_id as pojisteni1\_73\_, policka34\_.platnost\_do as platnost2\_73\_, policka34\_.platnost d as platnost3\_73\_, policka34\_.policko34\_.policko35\_id as id48\_30\_cpolicko35\_.id as id48\_30\_cpolicko35\_.typ as typ48\_30\_, souhrnneli36\_.pojisteni id as pojisteni csouhrnnyl37\_id as souhrnne2\_74\_, csouhrnnyl37\_id as id51\_31\_, csouhrnnyl37\_nazev as nazev51\_31\_, cpredmet38\_.id as id49\_32\_, cpredmet38\_.misto\_poj\_povinne as misto2\_49\_32\_, cpredmet38\_nazev as nazev49\_32\_, cpredmet38\_.typ as typ49\_32\_, typpredmet39\_.klic as klic37\_33\_, typpredmet39\_.hodnota as hodnota37\_33\_, spoluucast40\_.klic as klic28\_34\_, spoluucast40\_.hodnota as hodnota28\_34\_, ctyppojist41\_.klic as klic34\_35\_, ctyppojist41\_.hodnota as hodnota34\_35\_, otazky42\_.pojisteni\_id as pojisteni1\_75\_, otazky42\_.otazka\_id as otazka2\_75\_, otazky42\_.platnost\_do as platnost3\_75\_, otazky42\_.platnost\_od as platnost4\_75\_, cotazka43\_.id as id46 36 poradi as poradi as poradi46 36 poradi443 .typ as typ46 36 zavisina44 .pojisteni 1 das pojisteni1 76 zavisina44 .master id as master2 76 , zavisina44 .pozadovany vysledek as pozadovany3 76 , cotazka45 .id as id46 37 , cotazka45 .poradi as poradi46 37 , cotazka45 .typ as typ46 37 , predmety46 .smlouva id as smlouva7 77 , predmety46 .id as id77 , predmety46 .id as id73 , predmety46 .id as id73 , predmety46 .cislo dodatku stor cislo2\_7\_38\_, predmety46\_.datum\_storna as datum3\_7\_38\_, predmety46\_.platnost\_od as platnost4\_7\_38\_, predmety46\_.predmet\_id as predmett5\_7\_38\_, predmety46\_.misto\_id as misto9\_7\_38\_, predmety46\_.nazev\_predmetu as nazev11\_7\_38\_, predmety46\_.sazebnik as sazebnik7\_38\_, predmety46\_smlouva\_id as smlouva7\_7\_38\_, predmety46\_specifikace\_predmetu as specifik6\_7\_38\_, predmety46\_.typ\_pojistne\_hodnoty as typ10\_7\_38\_, predmety46\_typ\_predmetu as typ8\_7\_38\_, predmety46\_.vlastnictvi\_predmetu as vlastni12\_7\_38\_, nazevpredm47\_.klic as klic24\_39\_, nazevpredm47\_.hodnota as hodnota24\_39\_, nemovitost48\_.predmet as predmet78\_, nemovitost48\_.id as id78\_, nemovitost48\_.id as id2 40\_, nemovitost48\_.cena as cena2\_40\_, nemovitost48\_.index as index2\_40\_, nemovitost48\_.predmet2\_40\_, nemovitost48\_.psc as psc2\_40\_, nemovitost48\_.ulice as ulice2\_40\_, nemovitost48\_.specifikace as specifik7\_2\_40\_, policka49\_.predmet\_id as predmet1\_79\_, policko50\_.id as policko50\_id as id6\_41\_, policko50\_.ciselna\_hodnota as ciselna2\_6\_41\_, policko50\_.policko as policko6\_41\_, policko50\_.textova\_hodnota as textova3\_6\_41\_, policko50\_.vyctova\_hodnota as vyctova4\_6\_41\_, csazebnik51\_.id as id50\_42\_, csazebnik51\_.nazev as nazev50\_42\_, csazebnik51\_.platnost\_do as platnost3\_50\_42\_, csazebnik51\_.platnost\_od as platnost4\_50\_42\_, typpojistn52\_.klic as klic36\_43\_, typpojistn52\_.hodnota as hodnota36\_43\_, typpredmet53\_.klic as klic37\_44\_, typpredmet53\_.hodnota as hodnota37\_44\_, vlastnictv54\_.klic as klic39 45 , vlastnictv54 .hodnota as hodnota39 45 , vozidla55 .predmet as predmet80 , vozidla55 .vozidlo id as vozidlo1 80 , vozidla55 .vozidloid as vozidlo1 80 , vozidloid as vozidloid as vozidlo1 12 46 , vozidla55 .cena index12\_46\_, vozidla55\_.predmet as predmet12\_46\_, vozidla55\_.cena\_nova as cena4\_12\_46\_, vozidla55\_.cislo\_karoserie as cislo5\_12\_46\_, vozidla55\_.druh as druh12\_46\_, vozidla55\_.registracni\_znacka as registra6\_12\_46\_, vozidla55\_rok\_vyroby as rok7 12\_46\_, vozidla55\_.typ\_provedeni as typ9\_12\_46\_, vozidla55\_znacka as znacka12\_46\_, druhvozidl56\_.klic as klic18\_47\_, druhvozidl56\_.hodnota as hodnota18\_47\_, typprovede57\_.klic as klic38\_48\_, typprovede57\_.hodnota as hodnota38\_48\_, znackavozi58\_.klic as klic40\_49\_, znackavozi58\_.hodnota as hodnota40\_49\_, zarizeni59\_.predmet as predmet81\_, zarizeni59\_.zarizeni\_id as zarizeni1\_81\_, zarizeni59\_.zarizeni\_id as zarizeni1\_13\_50\_, zarizeni59\_.cena as cena13\_50\_, zarizeni59\_.index as index13\_50\_, zarizeni59\_.predmet as predmet13\_50\_, zarizeni59\_.rok\_vyroby as rok4\_13\_50\_, zarizeni59\_.specifikace as specifik5\_13\_50\_, zarizeni59\_.typ typ13\_50\_, zarizeni59\_.vyrobni\_cislo as vyrobni7\_13\_50\_, prilohy60\_.smlouva id as smlouva4\_82\_, prilohy60\_.id as id82\_, prilohy60\_.id as id82\_, prilohy60\_.druh as druh8\_51\_, prilohy60\_.id\_prilohy60\_.id\_prilohy60\_id2\_8\_51\_, prilohy60\_.pocet\_stran as pocet3\_8\_51\_, prilohy60\_.smlouva\_id as smlouva4\_8\_51\_, druhpriloh61\_.klic as klic17\_52\_, druhpriloh61\_.hodnota as hodnota17\_52\_, souhrnneli62\_.smlouva83\_, souhrnneli62\_.id as id83\_, ar id as id83\_ souhrnneli62\_.id as id9\_53\_, souhrnneli62\_.datum\_bocatku\_platnosti as datum2\_9\_53\_, souhrnneli62\_.datum\_storna as datum3\_9\_53\_, souhrnneli62\_.id\_limitu as id4\_9\_53\_, souhrnneli62\_.nazev as nazev9\_53\_, souhrnneli62\_.smlouva as smlouva9\_53\_, specialniu63\_.smlouva\_id as smlouva3\_84\_, specialniu63\_.id as id84\_, specialniu63\_.id as id10\_54\_, specialniu63\_.smlouva\_id as smlouva3\_10\_54\_, specialniu63\_.text as text10\_54\_, spravci64\_.smlouva\_id as smlouva1\_85\_, spravce65\_.id as spravce2\_85\_, spravce65\_.id as id11\_55\_, spravce65\_.cislo\_pobocky as cislo8\_11\_55\_, spravce65\_.cislo\_spravce as cislo2\_11\_55\_, spravce65\_.email as email11\_55\_, spravce65\_.jmeno as jmeno11\_55\_, spravce65\_osobni\_cislo as osobni5\_11\_55\_, spravce65\_.prijmeni as prijmeni11\_55\_, spravce65\_.telefon as telefon11\_55\_, cislopoboc66\_.klic as klic16\_56\_, cislopoboc66\_.hodnota as hodnota16\_56\_, stavsmlouv67\_.klic as klic30\_57\_, stavsmlouv67\_.hodnota as hodnota30\_57\_, typpojistn68\_.klic as klic35\_58\_, t

## **Příkaz select**

## **select**

city,

count(\*)

- **from** author
- **where** city like '%o%'
- **group** by city
- **having** count  $(*) > 1$
- **order** by city
- Základní části příkazu
- $\blacksquare$  Funkce
- **F** Třídění
- **J**ména tabulek
- **Case sensitive/insensitive**

## **Příkaz select**

#### **select**

l\_name,

NumOfAuthors

**from** author,

(select

city,

count(\*) as NumOfAuthors

**from** author

**group** by city) CityCount

#### **where**

```
author.city =CityCount.city
```

```
and CityCount.NumOfAuthors
> 1
```

```
order by author.f_name
```
- Select \*
- **Odvozené tabulky (Derived tables)**
- "Klasický" join

### **Příkaz select**

```
with CityCount as
```
#### (**select**

city,

```
count(*) as NumOfAuthors
```
**from** author

**group by** city)

#### **select**

l\_name,

NumOfAuthors

```
from author join CityCount on 
   (author.city = CityCount.city)
```
**where** CityCount.NumOfAuthors > 1

```
order by author.f_name desc
```
- With
- Kvalifikovaná jména (dbo)
- Přepsání jména sloupců
- Unikátnost jmen sloupců
- **E** Třídění
- Ansi join

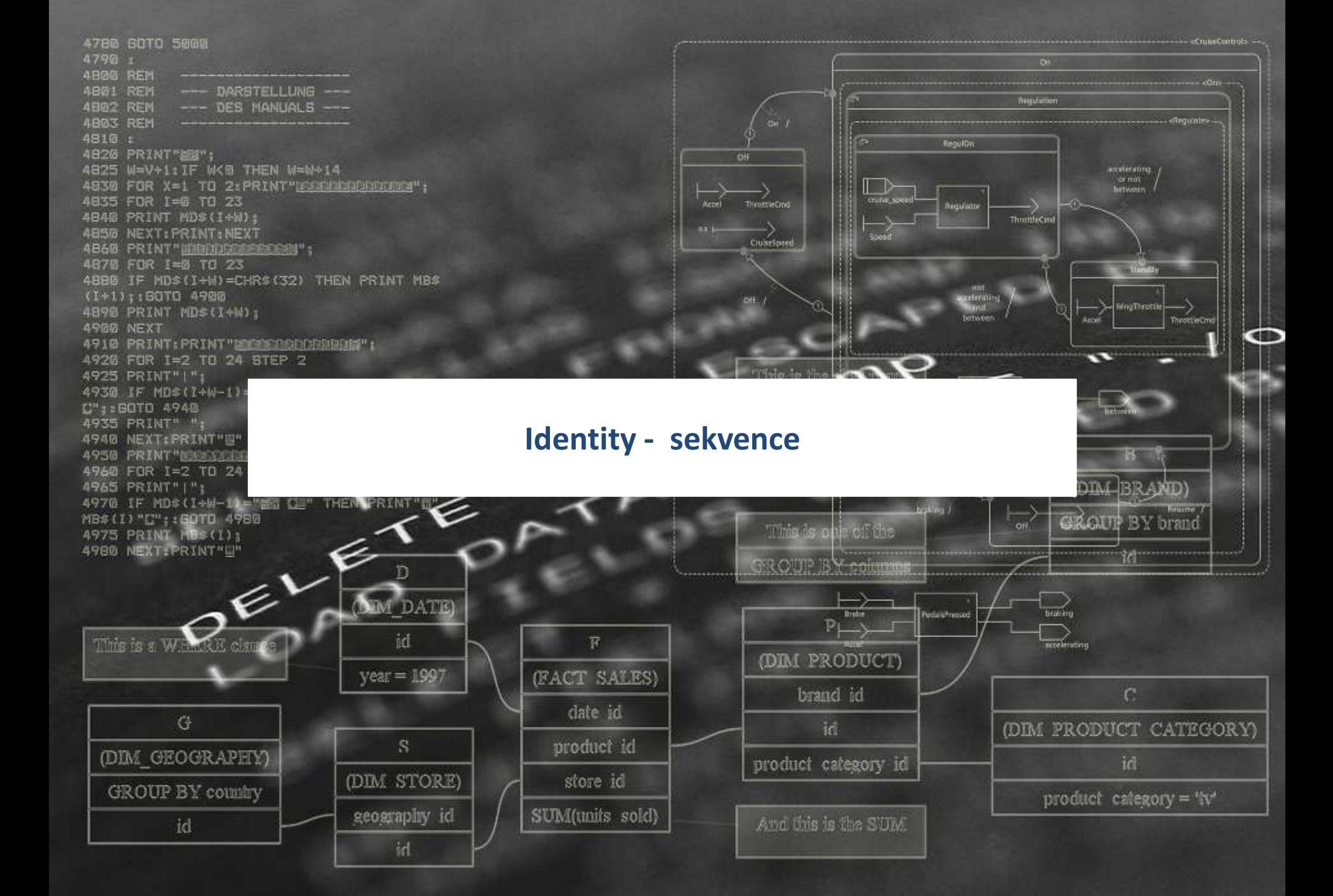

## **Identity/Sekvence**

Generování číselného umělého klíče

- **I** Identity/Sekvence
- **Potřeba práce mimo transakce**
- Požadavek vysokého výkonu
- Alokace bloků, výpadky při pádu serveru nebo v clusteru.
- Sekvence umožňují globální i lokální číslování objektů
- Identity speciální typ sloupce, složitější administrace
- Sequence další objekt v databázi, složitější administrace
- Nedá se zaručit generování nepřerušená sekvence

### **Oracle - Sequence**

**CREATE SEQUENCE SQ\_TEST INCREMENT BY 1 START WITH 1;**

**CREATE TABLE T\_TEST (ID number, tx varchar (100));**

**select SQ\_TEST.nextval from dual;**

**select SQ\_TEST.currval from dual;**

**insert into T\_TEST values (SQ\_TEST.nextval, 'text');**

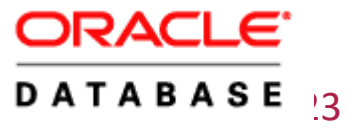

## **Microsoft - Identity**

```
create table T_TEST 
(id numeric(10,0) identity, 
 tx varchar(100)
)
```
**insert T\_TEST values ('text')**

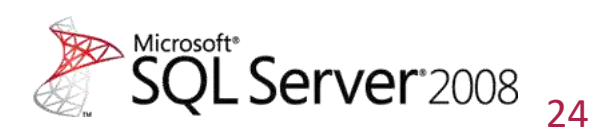

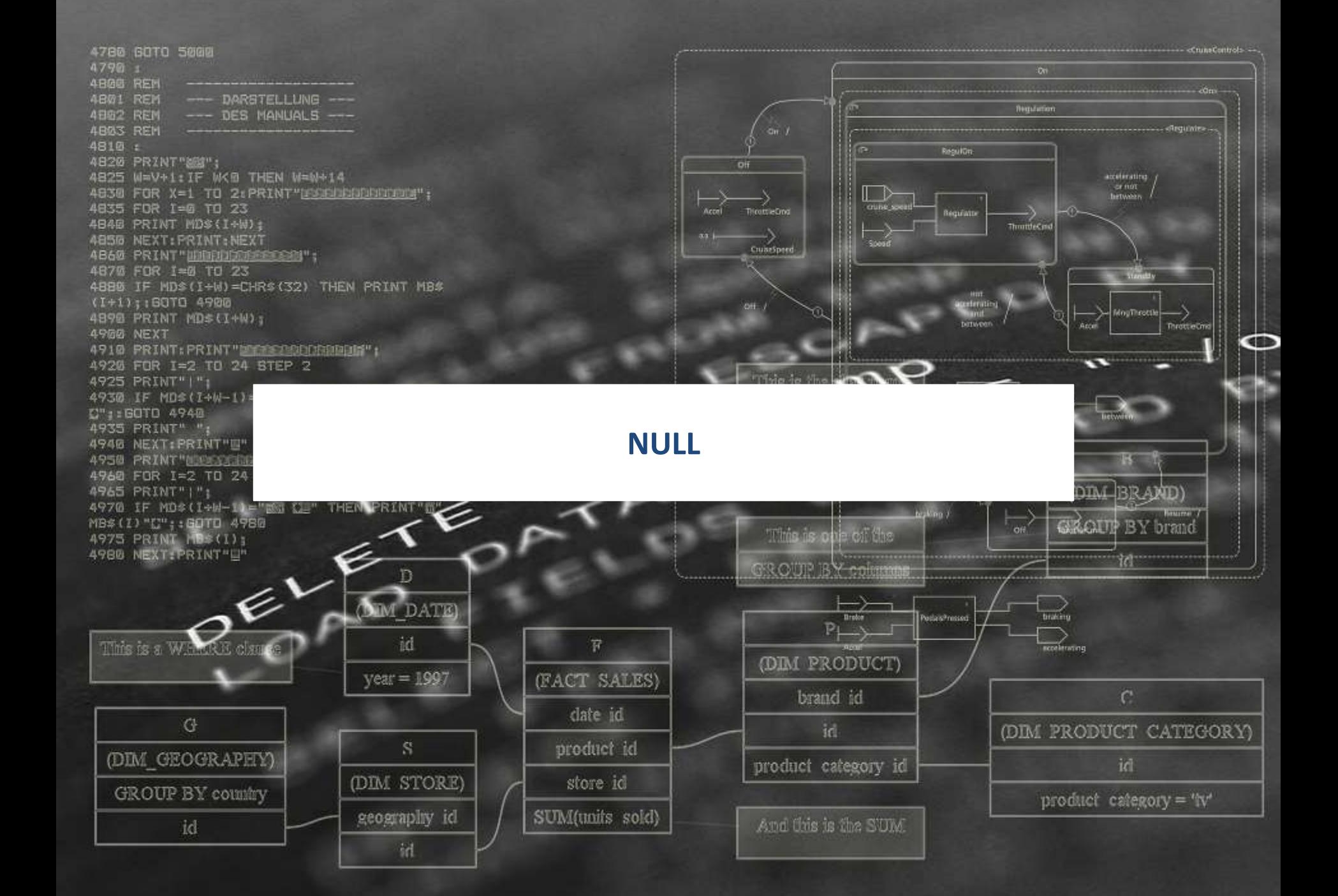

### **select title\_id from title where price = null**

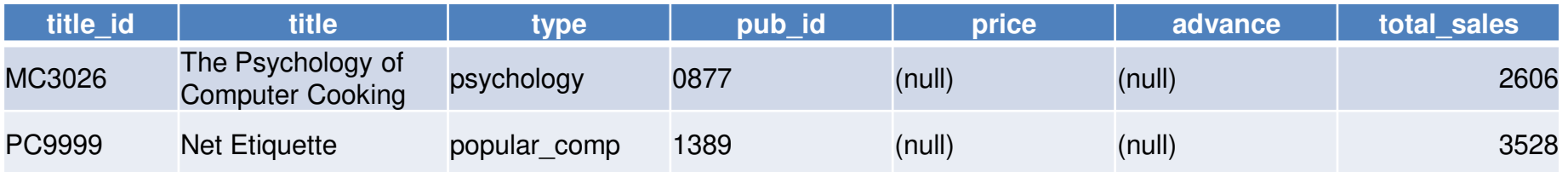

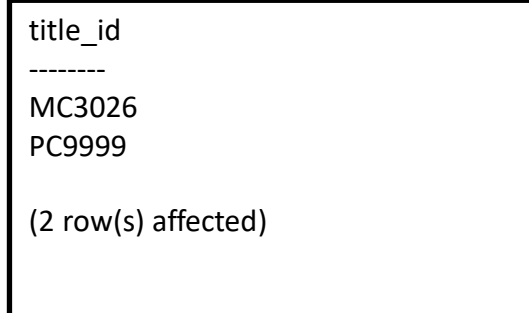

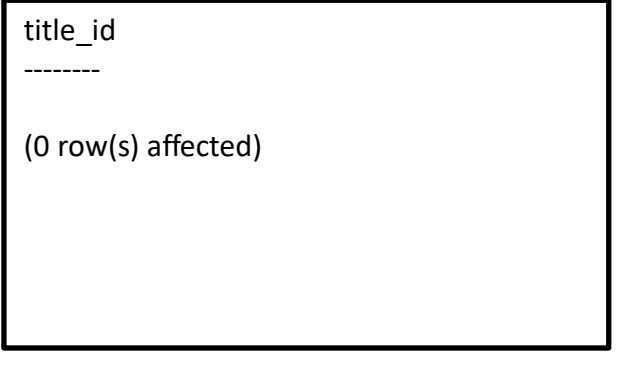

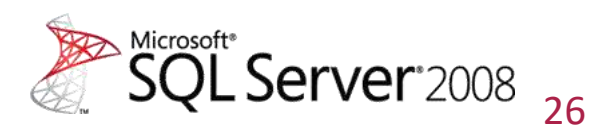

### **Null**

**set ANSI\_NULLS on** 

**set ANSI\_NULLS off**

- **•** Použití null s = je programátorská chyba
- **E** Záleží na kontextu
- Chování může být mimo vliv programátora

select title id from title where price is null select title id from title where price is not null

**select title\_id from title where price = @price select title\_id from title where nvl(price,'N/A') = 'N/A'**

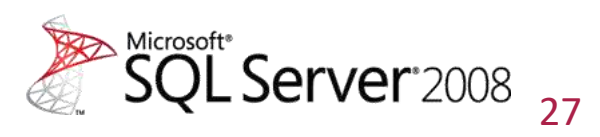

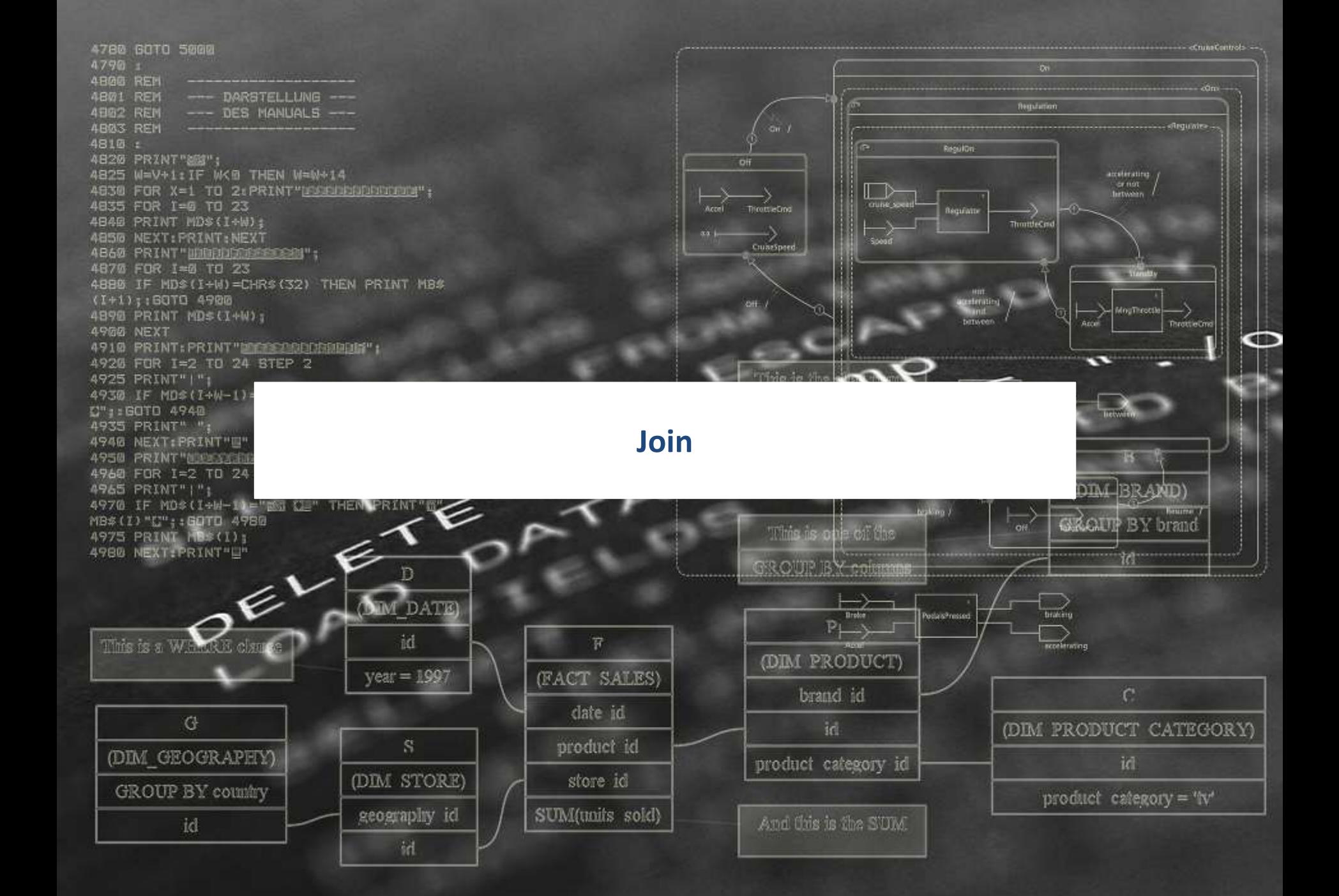

### **Join null hodnot**

```
select a.title_id, b.title_id
from title a, title b
where a.price = b.price
```
Ani jeden řádek s price is null

```
… join on (a.price = b.price)
… join on (a.price = b. price or (a. price is null 
  and b. price is null) )
… join on (nvl(a.price,'N/A') = nvl(b.price,'N/A'))
```
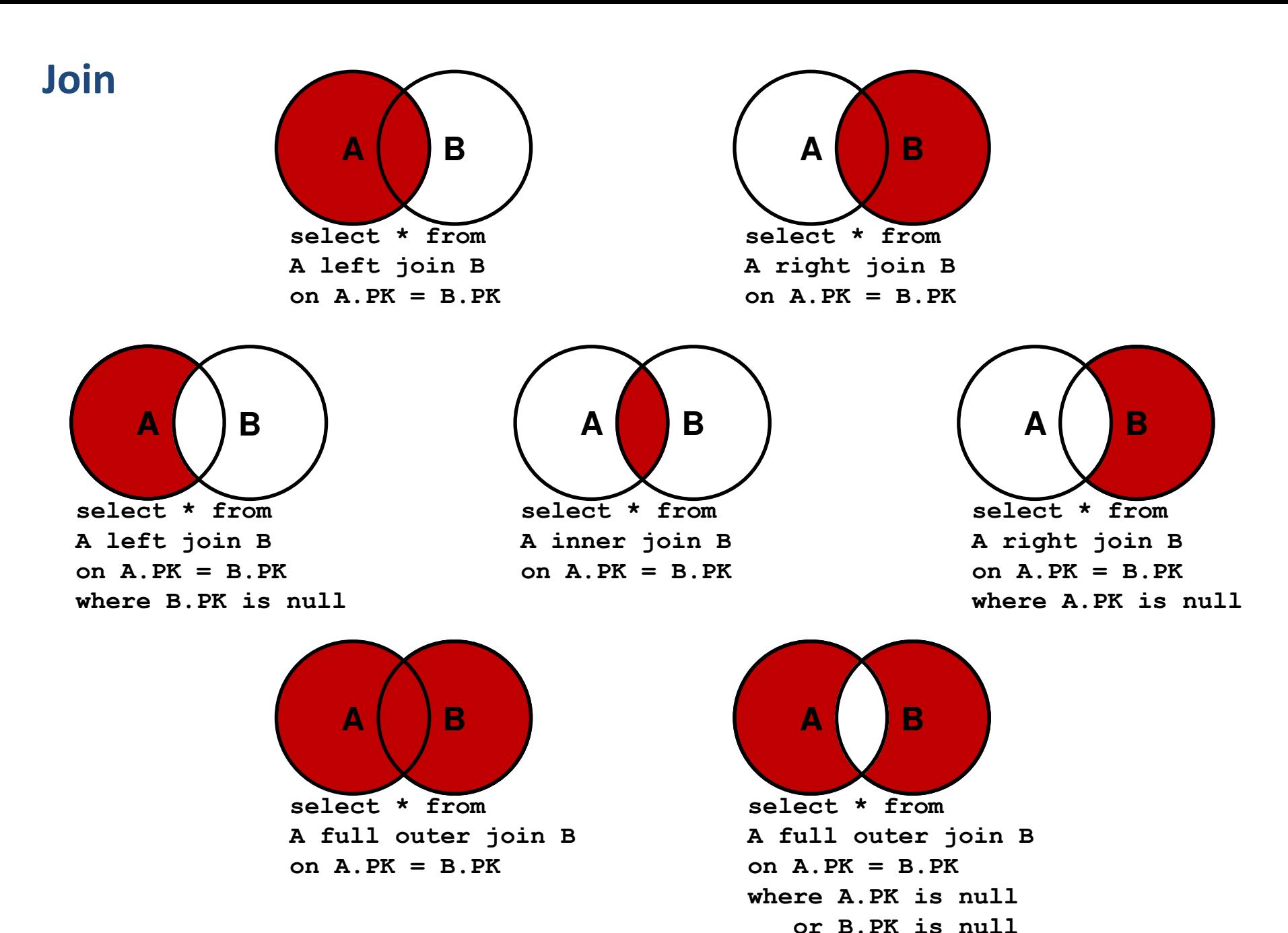

### **Join**

```
select store.store id, sale.ord num
from store, sale
where store.store id = sale.store id
and sale.ord_date = '01.01.2010'
```
- Klasická notace
- Definice přes kartézský součin a podmínky ve where
- Nedoporučovaný zápis mladí programátoři už zápisu nerozumí

### **Join**

```
select store.store_id, sale.ord_num from
store join sale
on store.store_id = sale.store_id
where sale.ord_date = '01.01.2010'
```

```
select store.store_id, sale.ord_num from
store join sale
on (store.store_id = sale.store_id
and sale.ord_date = '01.01.2010')
```
- Ansi notace
- **Přesně definovaný výsledek operace join**

## **Join**

```
select l_name, title from
title join title_author join author 
  on (title_author.au_id = author.au_id)
  on (title.title_id = title_author.title_id)
select l_name, title from
title join title_author
```

```
on (title.title_id = title_author.title_id)
```
**join** author

```
on (title_author.au_id = author.au_id)
```
■ Ansi notace

- Definuje pořadí spojení
- Definuje kdy vyhodnocovat podmínky

 Podstatné u databází, které neoptimalizují pořadí v join operaci**PROFINIT** 

### **Outer join**

```
select store.store id, count(sale.ord num)
from store, sale
where store.store_id *= sale.store_id
and sale.ord_date = '2010-01-01'
group by store.store_id
order by 2
```
- Microsoft, Sybase stará (klasická) notace
- Definice přes kartézský součin

### **Outer join**

```
select store.store_id, count(sale.ord_num) from
store, sale
where store.store_id = sale.store_id (+)
and sale.ord_date(+) = TO_DATE('01.01.2010','DD.MM.YYYY')
group by store.store_id
Order by 2,1;
select store.store id, count(dd.ord num)
from store, 
  (select store_id, ord_date, ord_num
   from sale where ord_date = TO_DATE('01.01.2010','DD.MM.YYYY')) dd
where store.store_id = dd.store_id (+)
group by store.store_id
order by 2,1;
```
Oracle používá jinou notaci a semantiku, (+) u datumu je nutné

### **Outer join**

```
select store.store id, count(sale.ord num) from
store left outer join sale 
on (store.store_id = sale.store_id
    and sale.ord_date = TO_DATE('01.01.2010','DD.MM.YYYY'))
group by store.store_id
order by 2,1; 
ANSI notace funguje
Datum musí být v podmínce
Chybně:
select store.store id, count(sale.ord num) from
store right outer join sale on (store.store_id = sale.store_id)
where sale.ord_date = TO_DATE('01.01.2010','DD.MM.YYYY')
group by store.store_id, sale.ord_date
order by 2,1;
```
## **Outer join - shrnutí**

### **Klasická notace**

- Liší se u jednotlivých databází
- **Mnoho kódu používá klasickou notaci**
- Hodně uživatelů zná klasickou notaci
- **·** !!! Není jednoznačná
- Některé nástroje ji už nepodporují
- Často čitelnější než ANSI notace

## **Join - shrnutí**

### ■ ANSI notace

- **Jednoznačná**
- Mnoho typů joinů
	- **I** [Inner] Join
	- **E** [Left | right] outer join
	- $\blacksquare$  Full join
	- **Cross join**
	- **.** !!!! Natural Join
- Rozdílná podpora u různých dodavatelů

## **Join - shrnutí**

- Podmínka joinu
	- $=$
	- $\blacksquare$
	- Jiná
- **Selfjoin**
- **Join velkého počtu tabulek**

```
Select
   count(b.store_id) as poradi, 
   a.store_id
from store a join store b on (a.store_id <= b.store_id)
group by a.store_id
order by 1
```
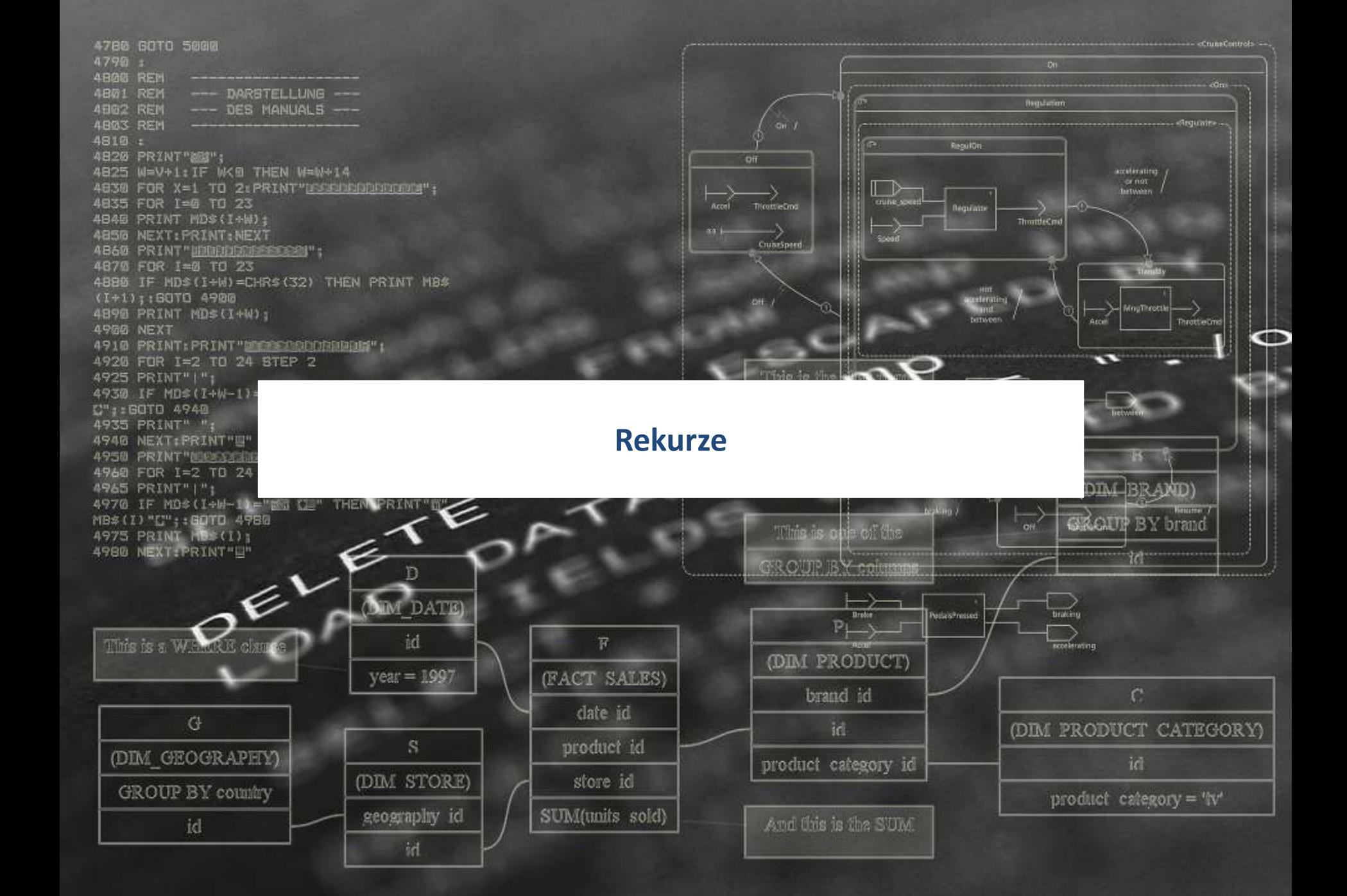

### **Rekurze**

- **n** Oracle
- "Klasická" konstrukce pomocí connect
- **BESTE PREDICIONAL BREDUCION**
- **Rekurzivní with**
- **ANSI norma, Microsoft, Oracle**

SELECT ROWNUM AS ID FROM dual CONNECT BY LEVEL <= 10 with x (id) as (select 1 union all select id+1 from x where id<10)

## **Rekurze**

## Vytvořte tabulku s hodnotami 1 až 100

**...**

**ID** 

**Řešení**

## **with**

numbers (val) as (**select** 1 as val **from** dual **union all select** val+1 **from** numbers **where** val < 100) select val as ID from numbers;

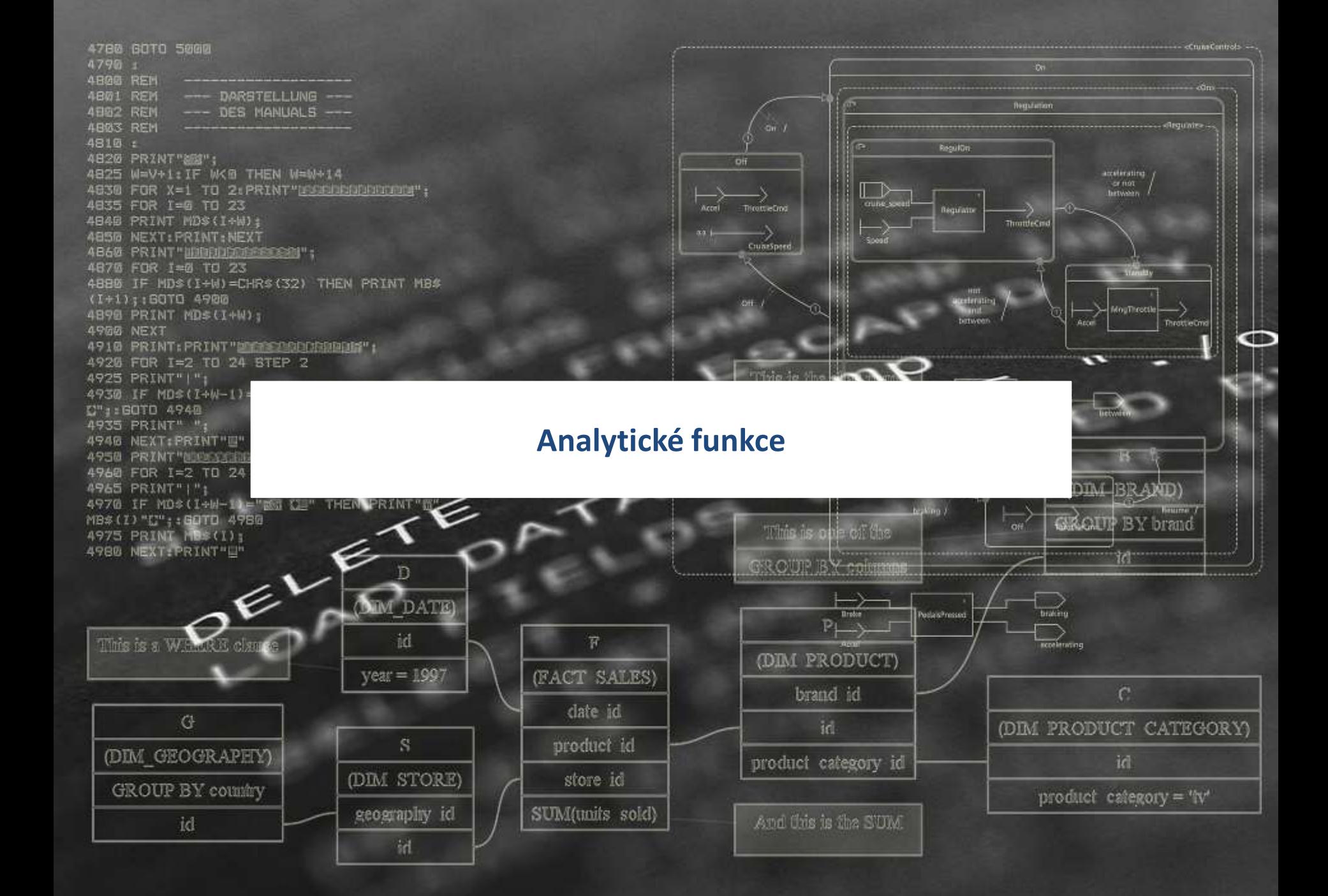

## **Agregační funkce**

**select count(\*) from title select count(price) from title select count(distinct price) from title**

- Počet řádků
- Počet nenulových hodnot price
- Počet různých nenulových hodnot price

## **Analytické funkce**

CORR(<expression1>, <expression2>) OVER (<analytic clause>) COVAR\_POP(<expression1>, <expression2>) OVER (<analytic clause>) COVAR\_SAMP(<expression1>, <expression2>) OVER (<analytic clause>) CUME DIST(<value>) OVER (<partition clause> <order by clause>) DENSE\_RANK() OVER (<query\_partition\_clause> <order\_by\_clause>) FIRST\_VALUE(<expression> [IGNORE NULLS]) OVER (<analytic clause>)

LAG(<value expression>, <offset>, <default>) OVER ([<query partition clause>] <order\_by\_clause>)

LAST\_VALUE (<expression> IGNORE NULLS) OVER (<analytic clause>)

LEAD(<expression, offset, default>) [(<query\_partition\_clause>)] OVER (<order by clause>)

NTILE (<expression>) OVER ([query\_partition\_clause] <order by clause>)

PERCENT\_RANK(<value>) OVER (<partition\_clause> <order\_by\_clause>)

## **Analytické funkce**

- PERCENTILE\_CONT(<value>) WITHIN GROUP (ORDER BY <expression> [ASC | DESC]) OVER (<partition clause>)
- PERCENTILE\_DISC(<expression>) WITHIN GROUP (ORDER BY <order\_by\_clause>)
- RANK(<value>) OVER (<partition\_clause> ORDER BY <order\_by\_clause>)
- RATIO TO REPORT(<value>) OVER (<partition clause>)
- ROW\_NUMBER(<value>) OVER (<partition\_clause> ORDER BY <order\_by\_clause>)
- STDDEV([DISTINCT | ALL] <expression>) OVER (<analytic\_clause>)
- STDDEV POP(<expression>) OVER (<analytic\_clause>)
- STDDEV SAMP(<expression>) OVER (<analytic\_clause>)
- VAR\_POP(<value>) OVER (<analytic\_clause>)
- VAR SAMP(<value>) OVER (<analytic\_clause>)
- VARIANCE([DISTINCT | ALL] <value>) OVER (<analytic\_clause>)

## **Count – analytická funkce**

V kolika různých typech knih se vyskytuje kniha se stejnou cenou:

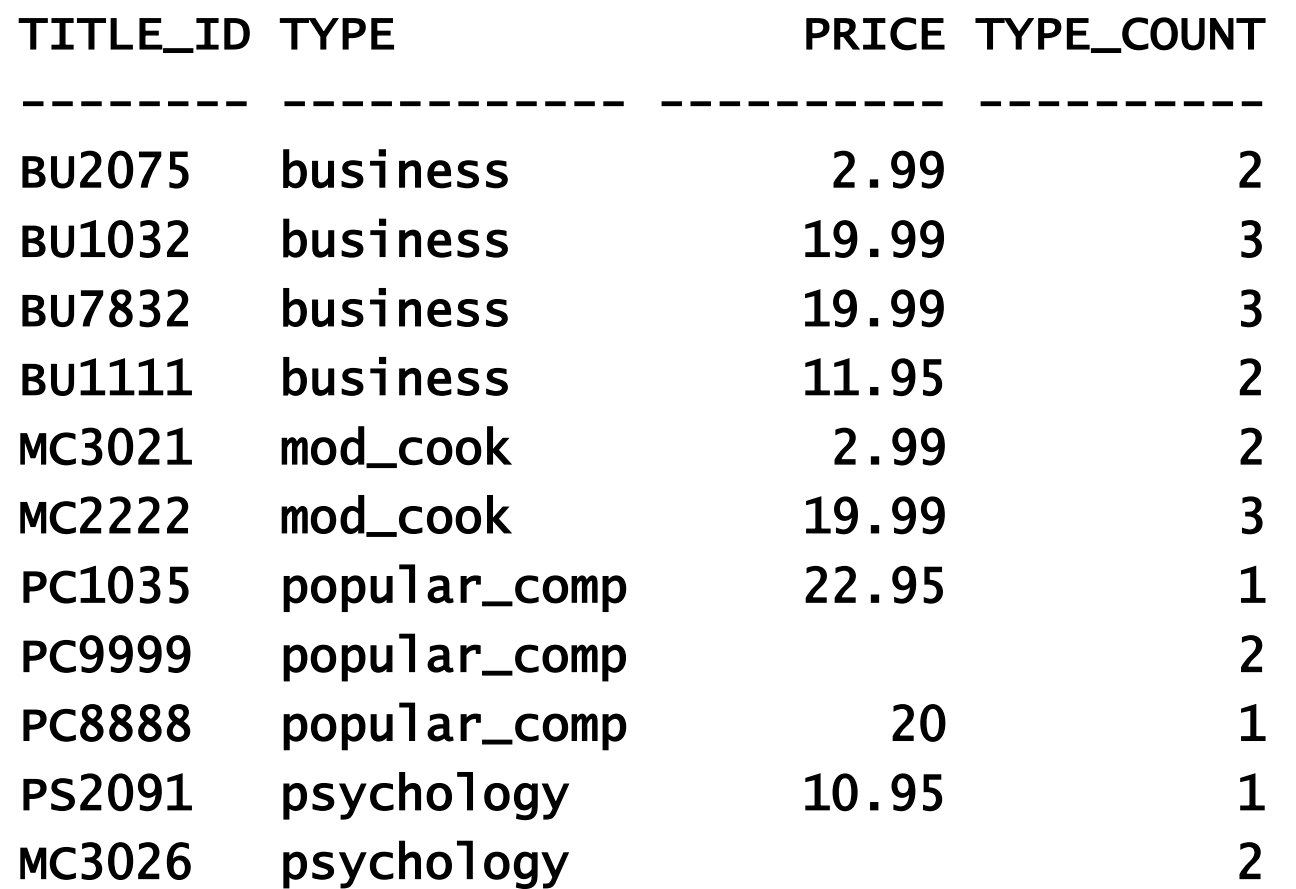

**Řešení**

## **select**

title\_id, type, price, count(distinct type) **over** (**partition** by price) as type\_count

**from** title

**order by** type;

## **Řazení – číslování řádků**

Seřaďte knihy podle prodejů.

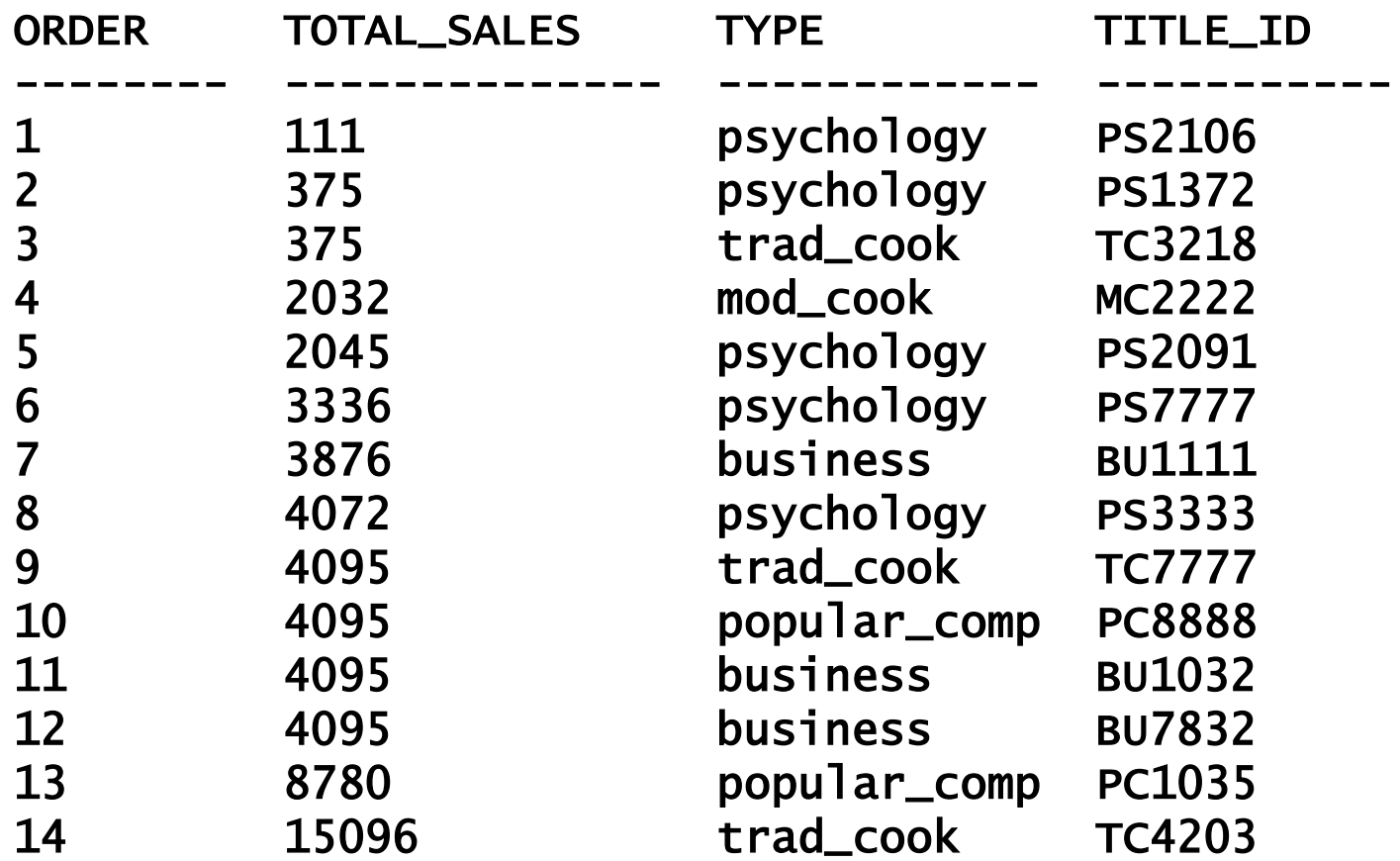

**Řešení**

## **select**

```
row_number() 
over (ORDER BY TOTAL_SALES) as "ORDER",
total_sales,
type,
title_id
```
title

**from**

## **Rozhodování - case**

Skryjte opakující se hodnoty.

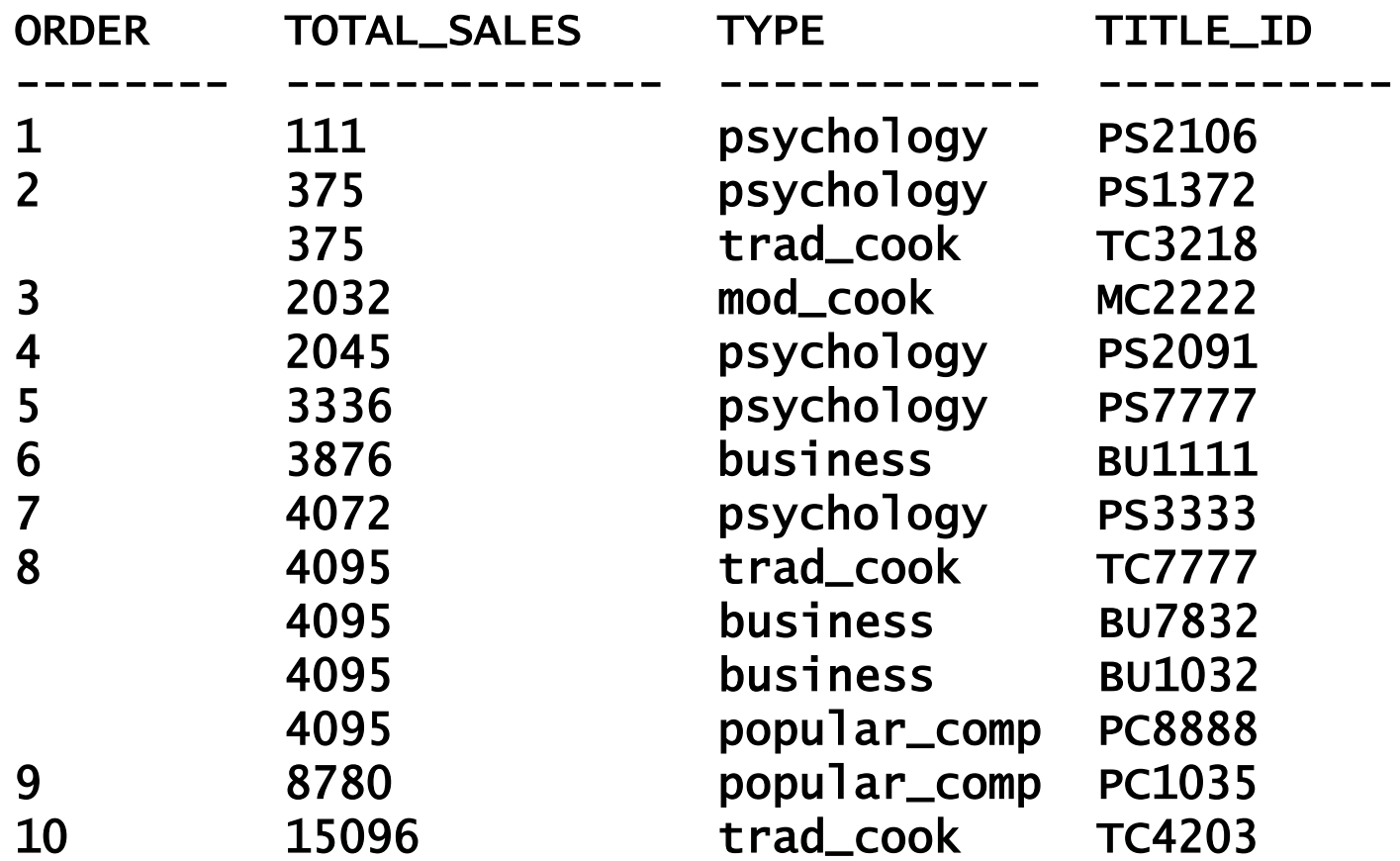

**Řešení** 

# **select**

**case** LAG("ORDER") over (order by "ORDER") when "ORDER" then null else "ORDER" end as order, total sales, type, title\_id

from

**(select** dense\_rank() **over** (**order by** total\_sales) as "ORDER", total sales, type, title\_id from title)

## **Závěr**

- **SQL jazyk je velice proprietární**
- Obsahuje veliké množství specialit spojených s jednotlivými datovými servery
- **PSaní obecně použitelného kódu nedává moc smysl** 
	- Dosažení platformové nezávislosti (například repository nějakého systému) vysoce omezuje použité konstrukce
	- Různé typy interface mohou částečně pomoci

## **Co si zapamatovat**

- $\triangleright$  Na co je potřeba dát pozor při práci s hodnotami typu datum
- Základní části příkazu select
- Jaký je rozdíl mezi implementací rostoucí řady pomocí identity a sekvencí
- $\triangleright$  Co jsou základní chyby při práci s null hodnotou
- Jaké typy operace join existují, na co si je potřeba dát pozor při jejich použití
- $\triangleright$  Jak a k čemu se používá klauzule with
- Co to jsou analytické funkce, k čemu slouží

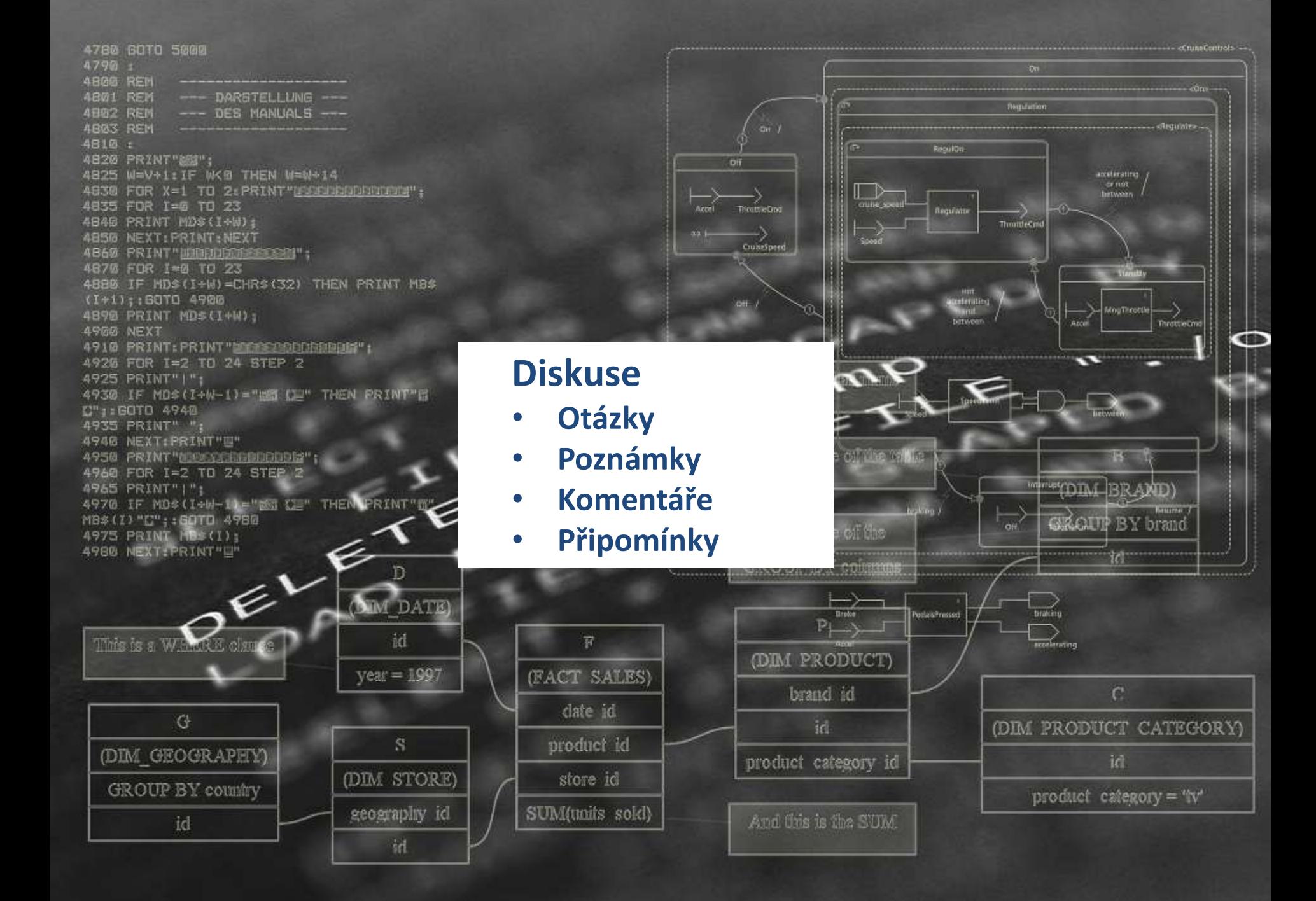